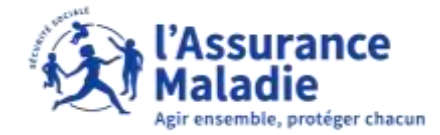

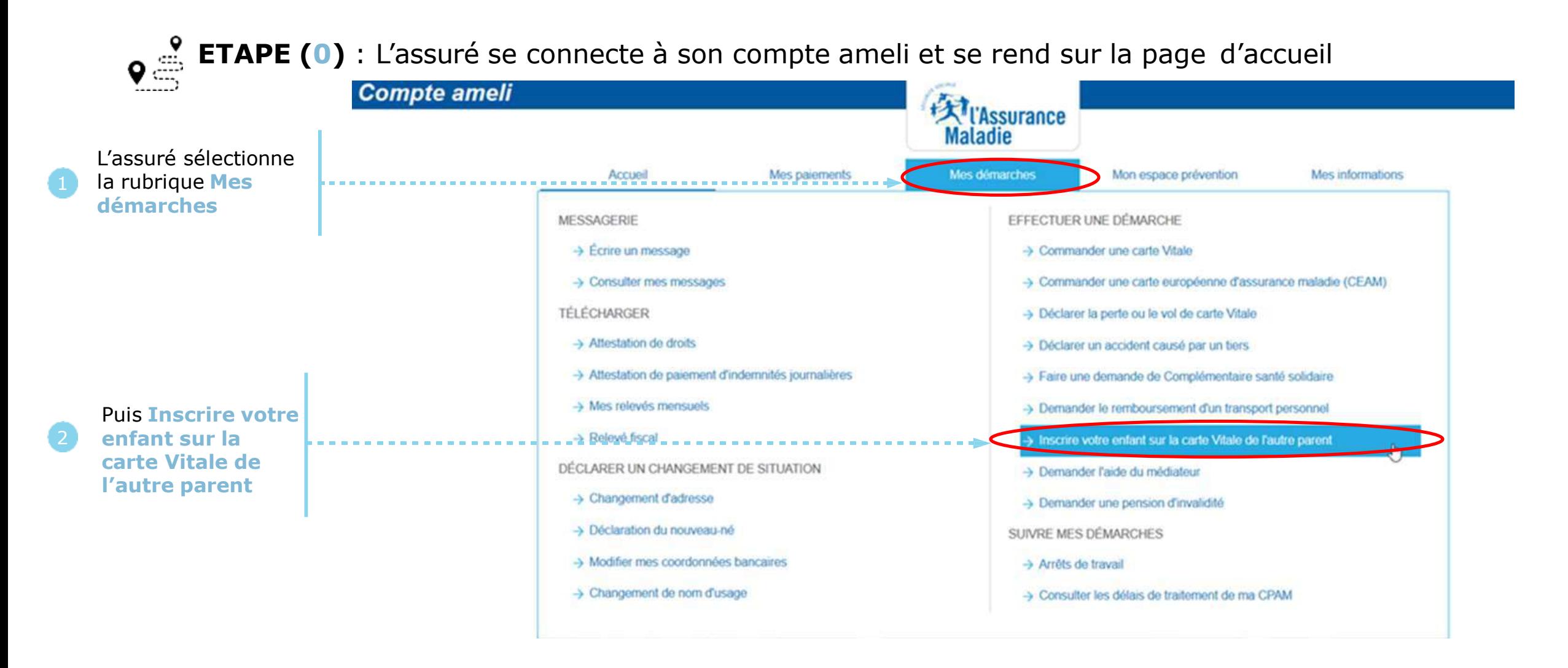

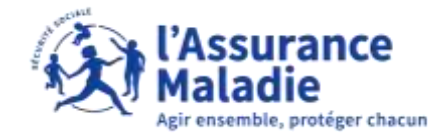

**ETAPE (1)** : L'assuré renseigne les informations concernant le second parent

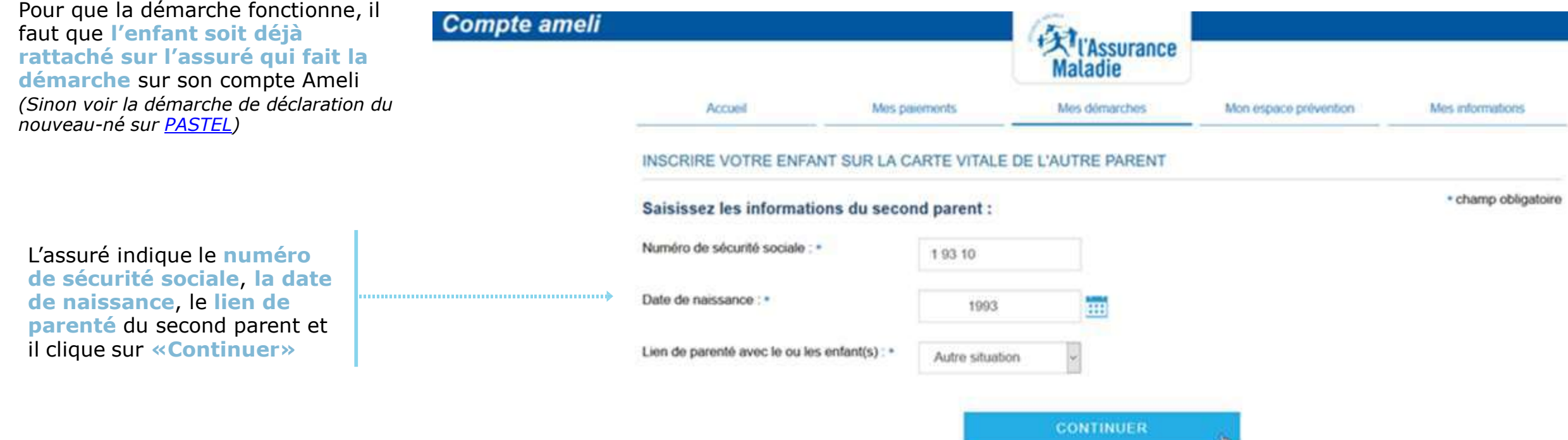

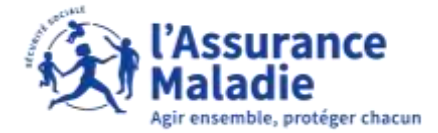

#### **ETAPE (2)** : L'assuré choisit les enfants concernés par la demande de rattachement

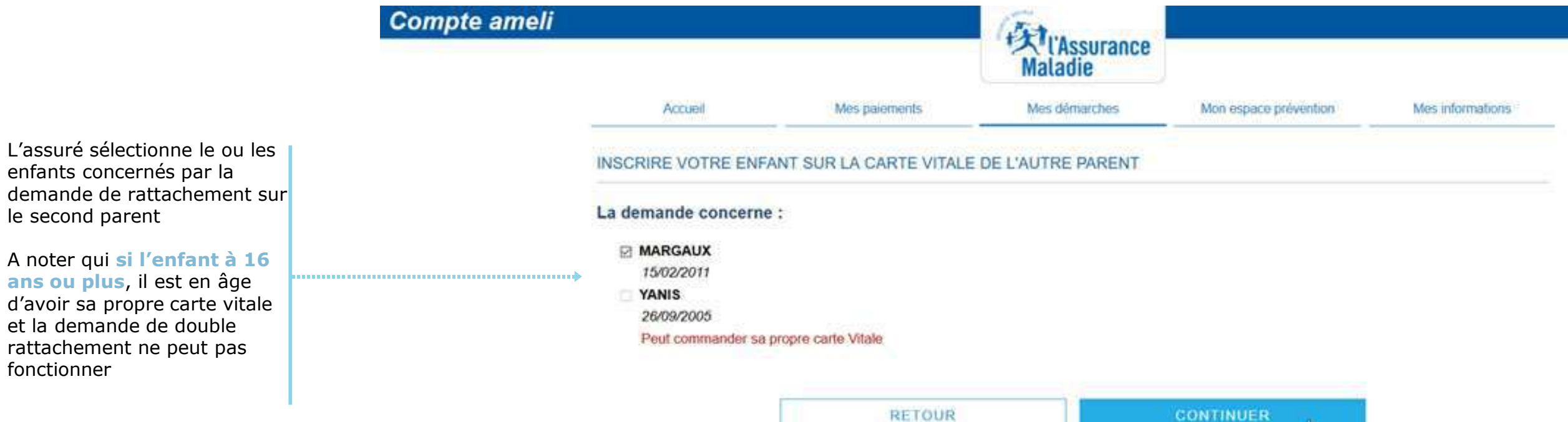

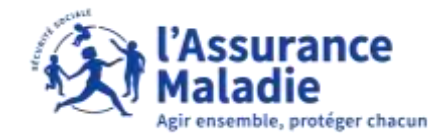

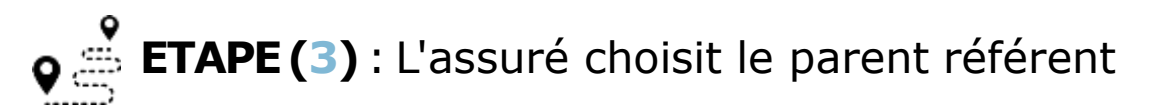

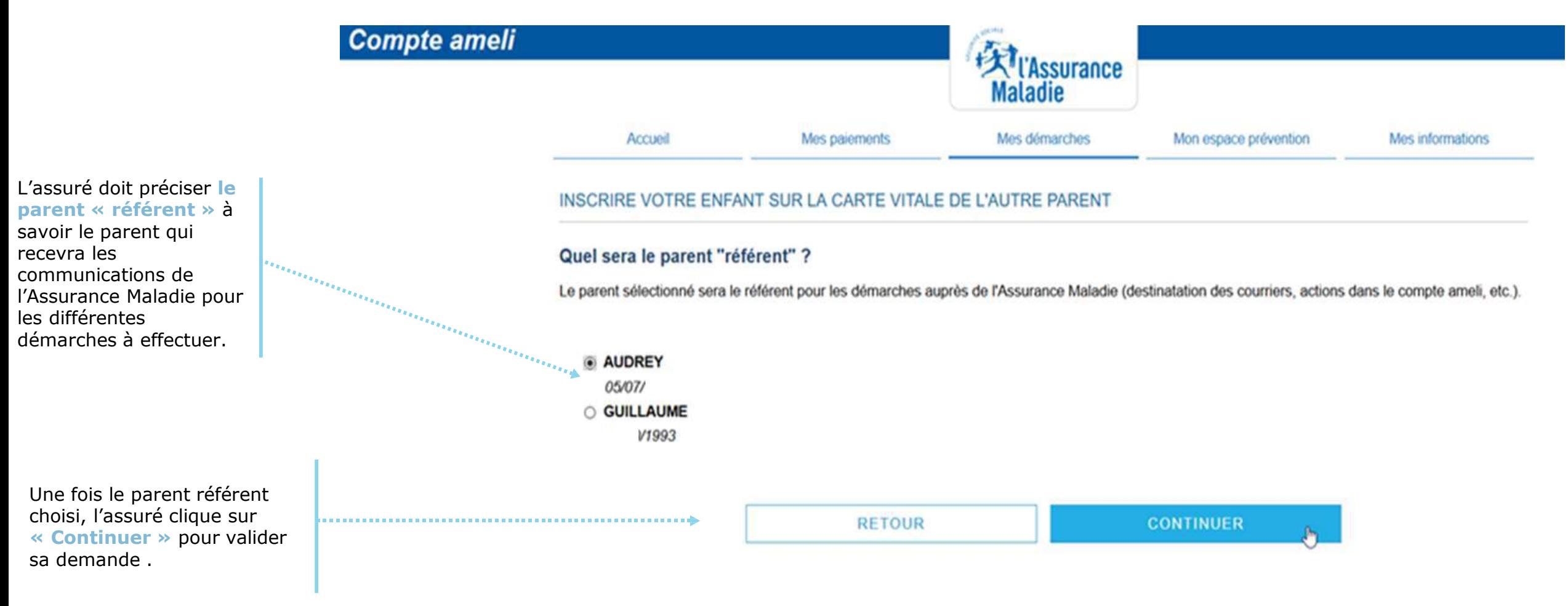

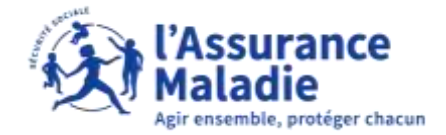

**ETAPE(4)**: Le rattachement de l'enfant est effectif sur la carte Vitale du second  $\mathbf{Q} \stackrel{\text{def}}{=}$ parent

Dès que la démarche pour rattacher l'enfant sur le second parent est enregistrée, un courrier est envoyé dans la messagerie du compte ameli de l'assuré(e). Il est alors invité à **mettre à jour sa carte vitale.**